, tushu007.com

## <<AUTO CAD 2007 >>

 $<<$ AUTO CAD  $2007$   $>>$ 

- 13 ISBN 9787115167194
- 10 ISBN 7115167192

出版时间:2007-11

页数:469

字数:591000

extended by PDF and the PDF

http://www.tushu007.com

 $,$  tushu007.com

## <<AUTO CAD 2007 >>

AutoCAD 2007

AutoCAD

AutoCAD

AutoCAD 2007

AutoCAD 2007

 $\mathop{\rm AutoCAD}\nolimits$ 

//www.fr.cad.net

AutoCAD http://www.autoCAD <mark>http://www.akalea.org/www.akalea.org/www.akalea.org/www.akalea.org/www.akalea.o</mark>

 $,$  tushu007.com

## $<<$ AUTO CAD 2007  $>>$

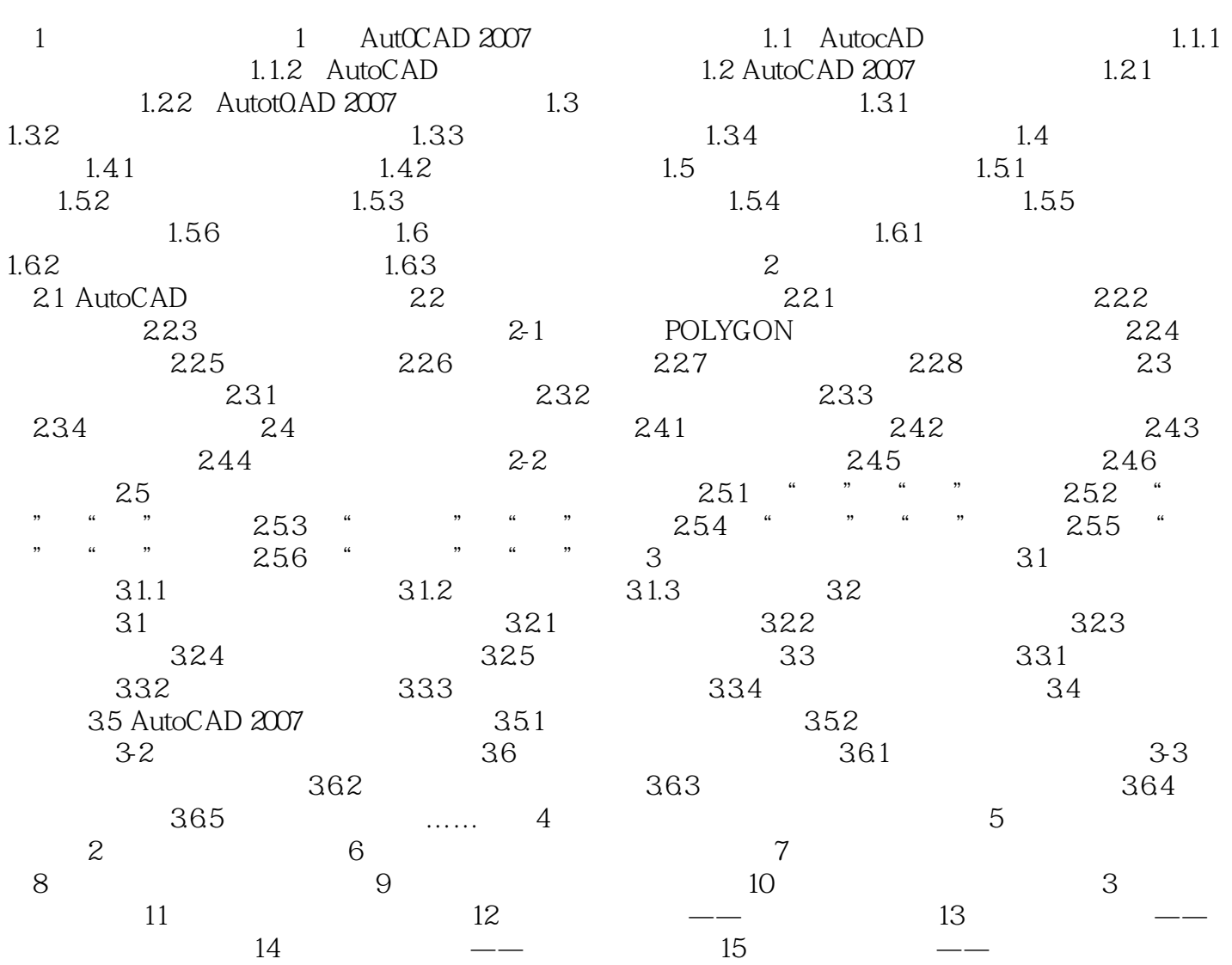

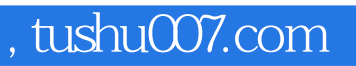

## $<<$ AUTO CAD 2007  $>>$

本站所提供下载的PDF图书仅提供预览和简介,请支持正版图书。

更多资源请访问:http://www.tushu007.com